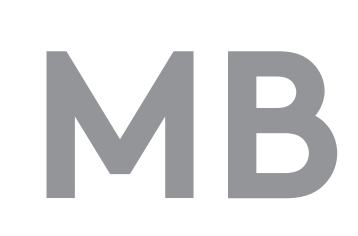

# EINLERNEN EINES ROBOTERARMS MITHILFE DER HOLOLENS 2

Dennis Dwersteg, Oliver Mümken

Labor für Systemanalyse und Optimierung (Matthias Nießing und Stephan Behr)

## ROBOTERPROGRAMMIERUNG FÜR JEDERMANN

Fachkräftemangel und eine zunehmende globale Unsicherheit beschäftigen die Industrie aktuell und erzwingen ein Umdenken vieler Arbeitsweisen. Die Automation durch Roboter nimmt dabei einen zunehmenden Stellenwert ein. Doch wer soll die Maschinen programmieren? Häufig ist hochqualifiziertes Fachpersonal erforderlich, an welchen es wiederum mangelt. Das Ziel dieser Projektarbeit ist es die komplexe Programmierung von Roboterarmen zu vereinfachen, um so auch uner-Die Steuerung der Anwendung erfolgt über virtuelle 3D Objekte, welche als Hologramme in der realen Welt projiziert werden. Diese erfüllen verschiedene Funktionen. Unter anderem ist es möglich Schieberegler zum Verstellen der Robotergelenke zu nutzen. Auch ist das direkte Greifen eines projizierten digitalen Zwillings des Roboterarms möglich, um dessen Werkzeug mit der Hand direkt an die richtige Stelle zu führen.

fahrenen Anwendern das Arbeiten mit Robotersystemen zu ermöglichen.

#### ROBOTERARM

Der TX60L von Stäubli ist ein klassischer 6-Achs Industrieroboterarm. Dieser ist im Vergleich zu marktüblichen intuitiveren Robotersystemen (z.B. der UR Cobot) mit vergleichbaren Preis deutlich serienfähiger.

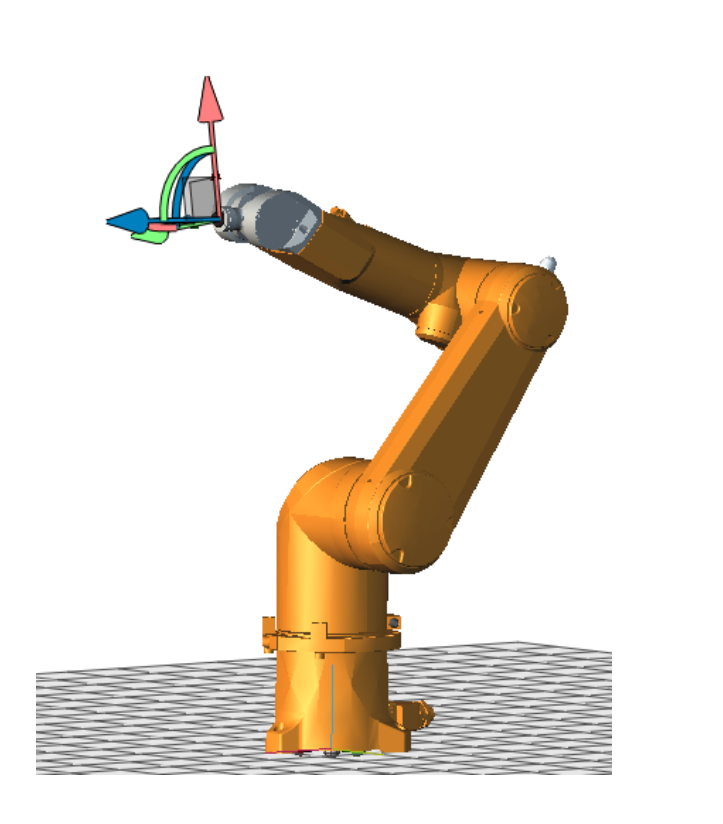

Zum Abschluss der Projektarbeit wurde die Anwendung mithilfe eines Benutzertests evaluiert. Neben Verbesserungsvorschlägen des entwickelten Programmes, wurden auch Meinungen und Eindrücke über die Anwendbarkeit für das industrielle Umfeld gesammelt.

Zusammengefasst bietet die Anwendung ein gutes Beispiel bestehende industrielle Robotersystem intuitiv zu programmieren. Es zeigt sich allerdings auch, dass sowohl Hard- und Software weiterentwickelt werden müssen.

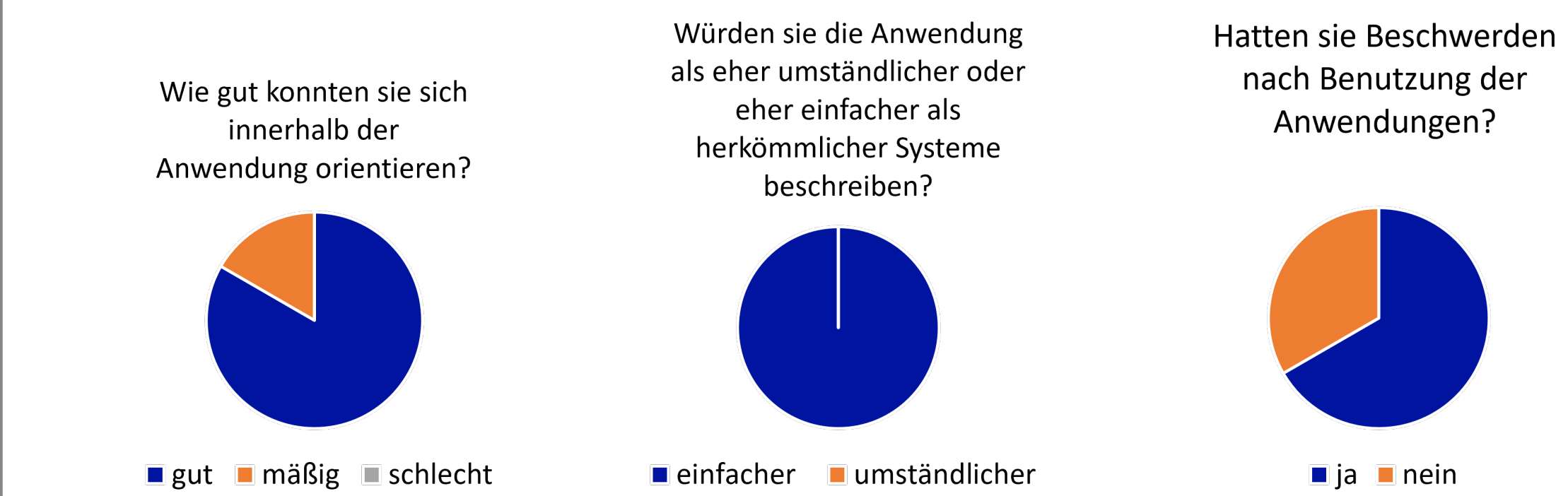

Aufbauend auf diese Projektarbeit ist der nächste logische Schritt die Referenz zwischen virtueller und realer Welt zu verbessern, da das gewählte Verfahren (Positionierung mittels QR-Code) hohe Fehlertoleranzen aufweist.

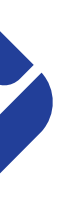

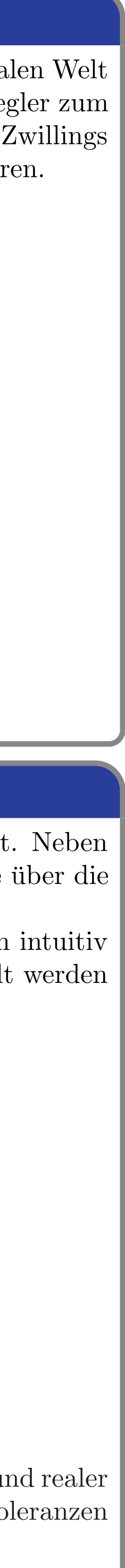

Die Projektarbeit gliedert sich in drei Komponenten. Auf der HoloLens wird durch Manipulieren von sogenannten Hologrammen ein Programm erstellt, welches ebenfalls durch virtuelle Objekte auf der Datenbrille erscheint. Die zweite Komponente stellt der Roboterarm dar. Dieser führt einen GCode als Programm aus. Die dritte Komponente verbindet die HoloLens mit dem Roboter durch eine Netzwerkinfrastruktur und einem Python Server.

Für den Anwender ergibt sich ein leichtverständlicher Arbeitsablauf, bei dem der Reihe nach die in der nachstehenden Abbildung aufgeführten Schritte abgearbeitet werden. Dabei ist ein Wechsel zwischen den Schritten jederzeit möglich.

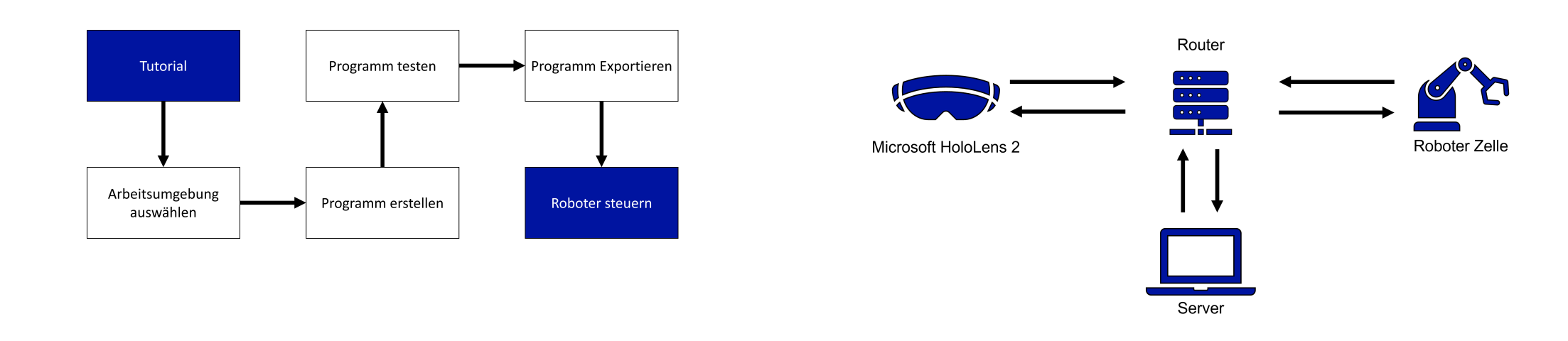

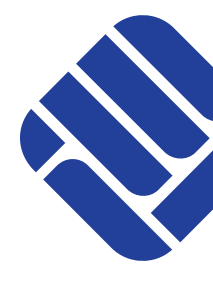

## BENUTZEROBERFLÄCHE

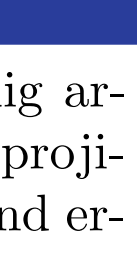

## HoloLens 2

Die Microsoft HoloLens 2 ist eine eigenständig arbeitende Augmented-Reality-Datenbrille. Sie projiziert 3D Modelle als Hologramme im Raum und ermöglicht eine intuitive Interaktion mit diesen.

a

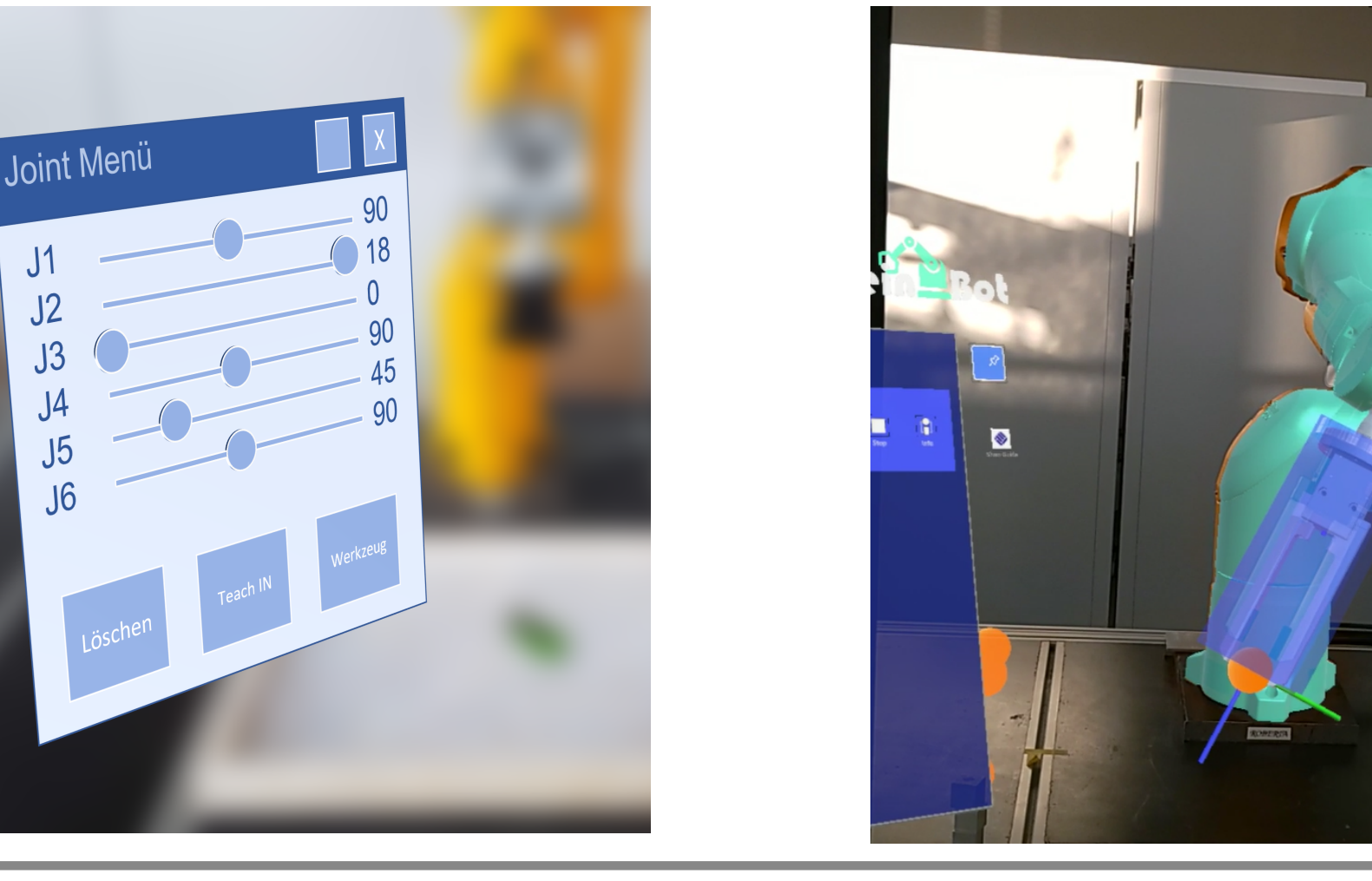

#### **BENUTZERTEST**

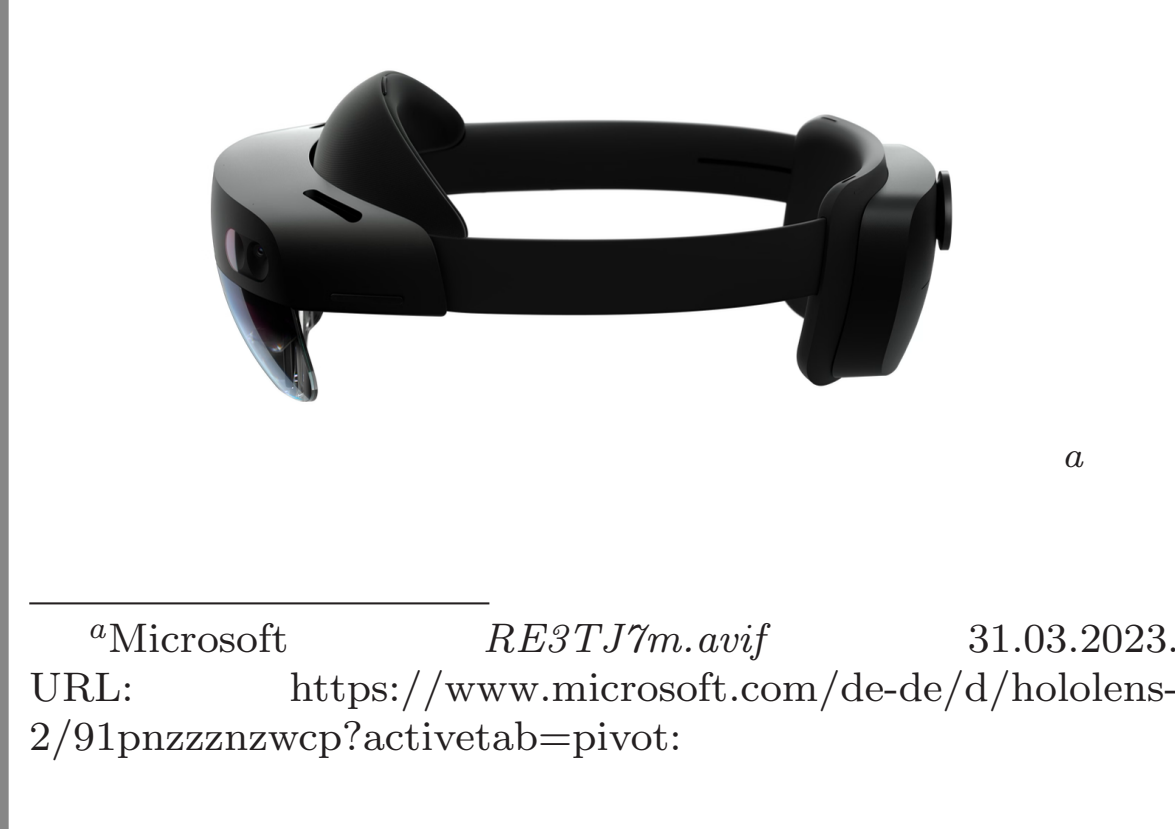

#### **KONZEPT**